# HE MUNICIPAL REPORTER

A PUBLICATION OF THE NEW MEXICO MUNICIPAL LEAGUE

VOL. 2015-8, AUGUST, 2015

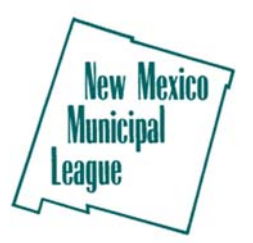

# League Introduces the 58th Annual Conference App

By Tasha Martinez, Associate Program Director/MOLI Director

New this year, NMML is using a conference app to help keep you informed while attending the 58th Annual Conference. Special thanks to Dennis Engineering for sponsoring this new conference feature. This conference app has some great features and to make sure you're ready, we want to explain the app before the Annual Conference so you can create your schedule, review speakers' bios and get an idea of what vendors to visit – all of them, right?

Before I start describing the app, I want you to know how *easy* it is to download and set-up. If you have a smart phone then you are half way there, if you have a name and email address, well then you're as good as done. So let's get started and talk about the conference app and what you can expect.

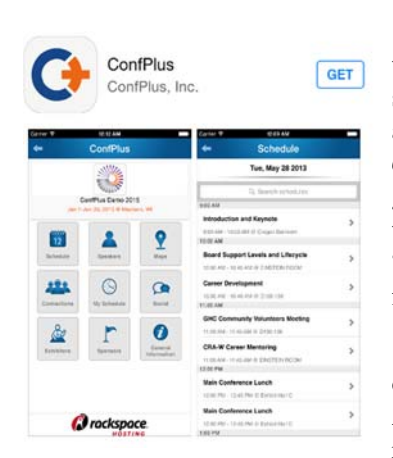

First you need to download the ConfPlus app (see the picture to the left). This will take you to the landing page where you will find the 2015 NMML Annual Conference app. Go to your app store and under search, enter ConfPlus and download the free ConfPlus app. The next step is creating an account: click on the icon and decide which way you want to register, with your LinkedIn account *OR* by entering your information (first and last name, an email address and a password). So far so good, right? After you have created your account, you will be directed to complete your profile. After this you will be pushed to the landing page. This landing page shows all the conferences, you will "Join" two; the first is the ConfPlus Demo 2015 to familiarize yourself with the app and all the functions and then look for the "2015 NMML Annual Conference" and start planning.

The app has nine features or buttons that will help you stay organized and informed and when you click on the 2015 NMML Annual Conference you will see a page similar to the picture to the right but the buttons may be in a different order. As you can see in the

picture to the right, there are 9 squares and each one has a separate function. I will briefly touch upon each one so you have a better description of each and the ease of use.

The Schedule button will list the daily events. You can then tap on the event and it will take you to a description of the event, if there is a speaker you can tap on the speaker and read their bio or review any handouts. While you are in the event you can "add to schedule" and this will automatically create your own schedule while you are at the conference. At the end of the event, you can then go back

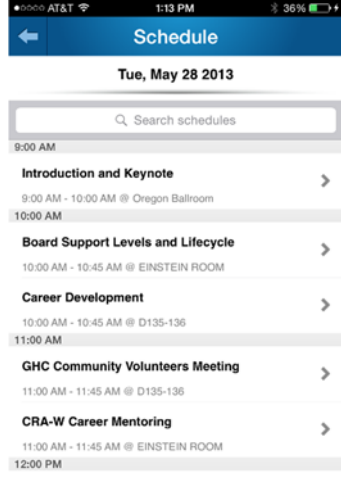

into the event and "rate this session" with 1 to 5 stars and write your comments, click submit and we will receive your review.

Do you remember when you registered for the 2015 NMML Annual Conference and you checked off the events and workshops you were planning on attending? Did you remember to keep that page to pack for Albuquerque? Well if you didn't, don't worry, this next feature will keep you on track while you're at the conference. The "My Schedule" helps you create your own schedule of workshops and events you want to attend. When you are in the Schedule button, click on the event you want to attend. When you're done adding events to your schedule, they will all be listed in the My Schedule feature. When you Add To Schedule you have the option to pick a reminder that will alert you before the event begins.

*(Continued on page 6)*

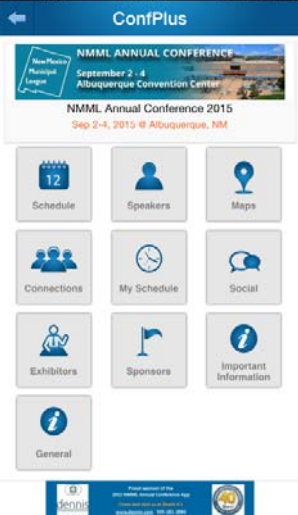

2:11 PM

 $47.58\%$ 

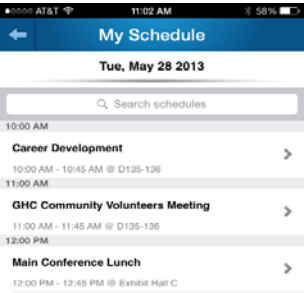

### State Auditor Offers Financial Assistance To Political Subdivisions, Domestic Associations

The Office of the State Auditor (OSA) is offering financial assistance to mutual domestic water consumer associations, land grants, certain municipalities and special districts (including but not limited to soil and water conservation districts, acequias, water and sanitation districts).

The purpose of this funding is to assist agencies in completing their financial reporting requirements under the Audit Act for fiscal year 2015 and prior years. Depending on the specific circumstances that apply to each agency, financial assistance may be awarded to cover the cost of completing an audit or agreed-upon procedures report. For further details regarding this program and the application, visit http://osanm.org. If you have any questions, contact the OSA office at (505) 476-3800.

#### **SPECIALISTS IN CLASSIFICATION, JOB EVALUATION AND COMPENSATION**

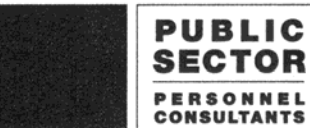

7 Avenida Vista Grande #B7-148 Santa Fe, NM 87505

1-888-522-7772 · www.compensationconsulting.com Offices in various major cities

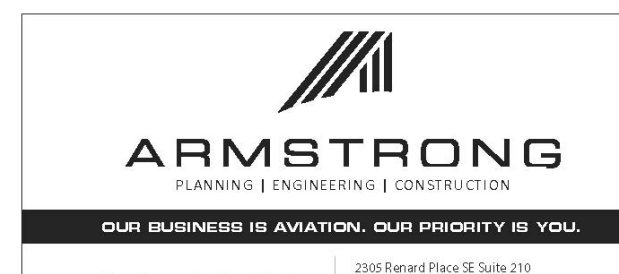

Proudly serving New Mexico airports since 1989

George K. Baum & Company gkb INVESTMENT BANKERS SINCE 1928

Albuquerque, New Mexico 87106<br>T: 505.508.2192 / F: 505.508.2795

E: tim@armstrong.consultants.com<br>www.armstrong.consultants.com

**New Mexico's Partner in Public Finance** 

John D. Archuleta, Senior Vice President & Manager Mark Valenzuela, First Vice President **Brad Angst, Vice President Pauline Martinez**, Executive Assistant Phone: 505.872.2320 · 800.446.5998

Member FINRA SIPC

**New Mexico Municipal League P.O. Box 846 Santa Fe, New Mexico 87504-0846 (505) 982-5573 (505) 984-1392 fax www.nmml.org**

> **PRESIDENT**  Linda Calhoun, Mayor - Red River

**PRESIDENT-ELECT**  David Venable, Mayor – Cloudcroft

**VICE PRESIDENT**  Richard Cordova, Mayor – Eagle Nest

**TREASURER**  Sally Burbridge, Mayor – Aztec

**IMMEDIATE PAST PRESIDENT**  Gloria Chavez, Mayor – Tijeras

**PAST PRESIDENTS**  Mary Homan, Trustee – Los Ranchos de Albuquerque Matt White, Mayor – Eunice Barb Wiard, Mayor Pro Tem – Taos Ski Valley

**BOARD OF DIRECTORS** 

Nora Barraza, Mayor - Mesilla Cynthia Ann Bettison, Mayor Pro Tem – Silver City Phillip Burch, Mayor – Artesia Marilyn Burns, Mayor - Tatum Joseph Eby, Councilor – Ruidoso Fernando Garcia, Mayor - Springer Diane Gibson, Councilor – Albuquerque Jack Griffin, Judge – Red River *President, New Mexico Municipal Judges Association*  Steve Henderson, Councilor – Roswell Chuck Howe, Mayor Pro Tem – Angel Fire David Izraelevitz, Councilor – Los Alamos Shawn Jeffrey, Clerk/Treasurer – Springer *President, New Mexico Clerks & Finance Officers Association*  Sharon King, Mayor – Portales Joseph Maestas, Councilor – Santa Fe Jackie McKinney, Mayor – Gallup Martin Moore, Manager – Eunice *President, New Mexico City Management Association*  Fred Radosevich, Police Chief – Edgewood *President, New Mexico Association of Chiefs of Police*  Robert Sandoval, Commissioner – Clovis Jack Torres, Mayor – Bernalillo

Editor ............................................................ William Fulginiti Managing Editor ............................................... Roger Makin

# **Getting to Know You**

This feature focuses on learning more about the League Executive Committee, Board of Directors and other elected officials. This month is League Board Member Nora Barraza, Mayor of Mesilla.

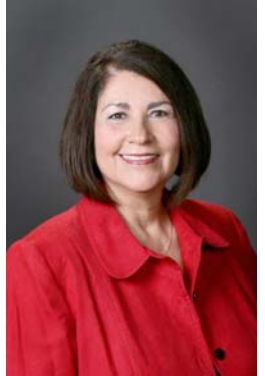

#### **What was your primary motivation to run for political office in your community?**

 I was a trustee on the Board and was frustrated with the direction the Board was taking. The Town of Mesilla was experiencing budget deficits that were not being addressed nor was there a long term plan to address budget deficits. Additionally, I felt we needed to restructure the administrative departments to address and meet the needs of our constituents and we needed a plan to increase our gross receipts revenue.

#### **How do you view your role in serving as an elected official in your community?**

I view my role of Mayor to be a leader, listener, respectable, honest, hard worker, organizer, knowledgeable on issues and policies, a representative of our community and an advocate who will address its economic, infrastructure and budgetary needs.

#### **What do you think is the primary role of municipal government?**

The primary role of municipal government is to serve its constituents and represent their community through leadership, transparency, accountability and open town government. The municipal government also advocates and addresses its economic, infrastructure and budgetary needs and ensures public safety to all its community.

#### **What do you think is the primary role of the New Mexico Municipal League in municipal government?**

The New Mexico Municipal League is an association that has all the answers for New Mexico municipal government. Whether an ordinance, legal issue, insurance, planning and zoning, legislation, human resource - if they don't have the answer they will research it and get an answer. NMML represents and advocates for New Mexico's municipalities during legislative sessions for important issues and legislation and they plan and coordinate valuable workshops and training for all elected officials, municipal employees, and boards.

#### **What is your favorite "after work" pastime?**

My favorite "after work" pastime is being able to spend time with my grandchildren and my family.

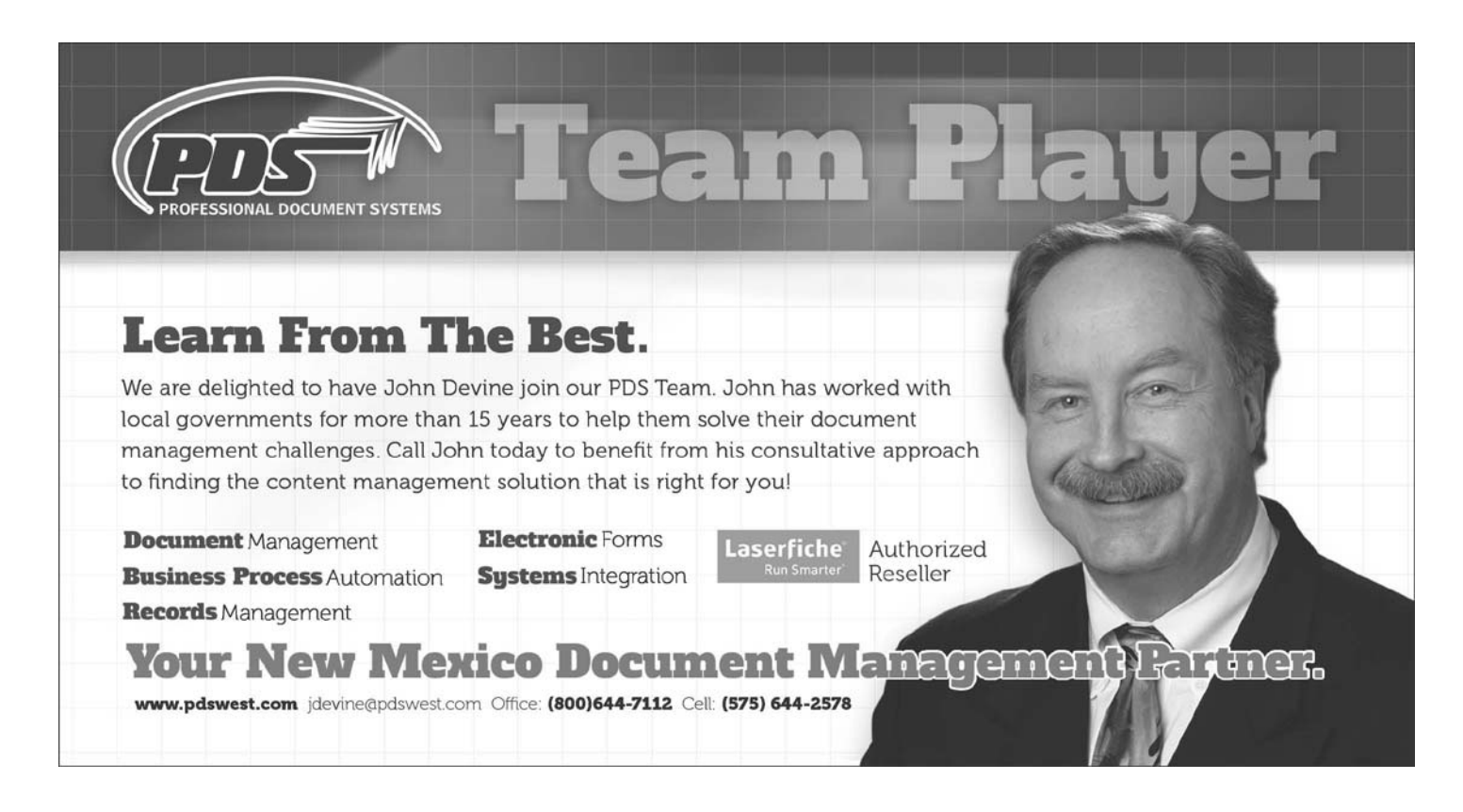

## MORIARTY MUNICIPAL AIRPORT

By Bob Hudson, Manager, Moriarty Municipal Airport

Recently the Moriarty Municipal Airport hosted a Soaring Camp for glider pilots to enhance their cross country flying skills. Due to the world-renowned soaring condition in central New Mexico, 51 pilots made the trek to Moriarty for two weeks of long distance flying. The camp took place at a time when Moriarty was getting world-wide attention because of a recently released high definition movie ("**Cloudstreet, Soaring the Southwest"**) that was filmed in Moriarty and the Estancia Valley. The movie premiered in Albuquerque on the 20<sup>th</sup> of May and has been shown all around the United States on the PBS network.

Another venture that is bringing notoriety to Moriarty is the basing of the SubSonex Jet at our airport. The SubSonex Jet is a small, and I do mean small, single engine jet airplane that pilots can now buy from Sonex Aircraft (www.sonexaircraft.com). The reason it is based in Moriarty is because Bob Carlton uses it to perform a really neat airshow act and he also has the "school" to help pilots who have purchased a SubSonex Jet to transition to jet power flying.

Something for all of you interested in aviation to look forward to will occur late in September at our airport. John Sharp of Reno air racing fame is bringing his Nemesis NXT http://www.nemesisnxt.com/kit/index.php) racer to Moriarty in an attempt to set several world record speeds. We will publish the dates of his speed attempts in local newspapers so folks will have a chance to see this amazing airplane fly by at over 460 mph with just a propeller to pull him along.

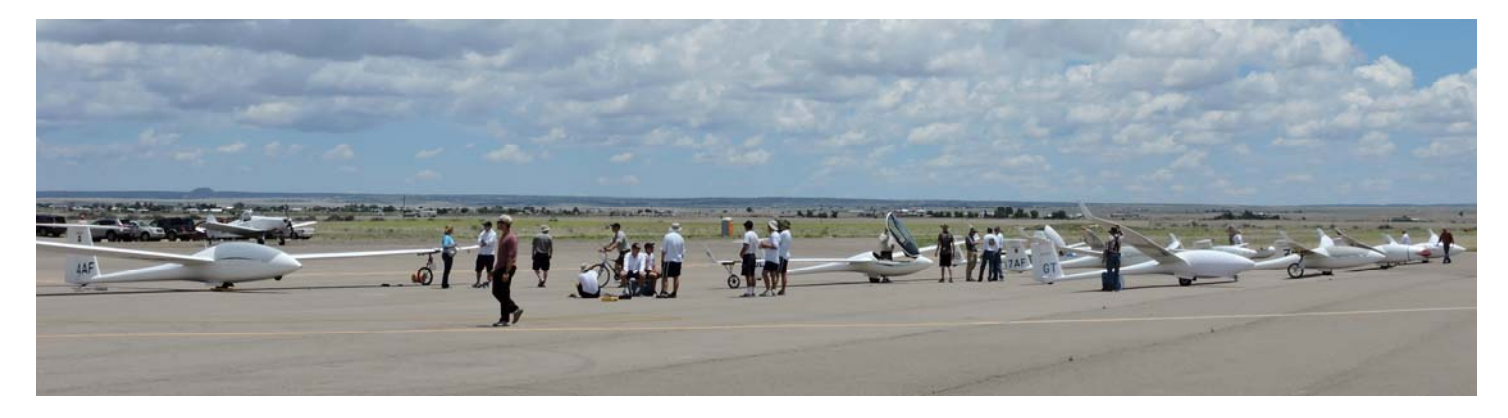

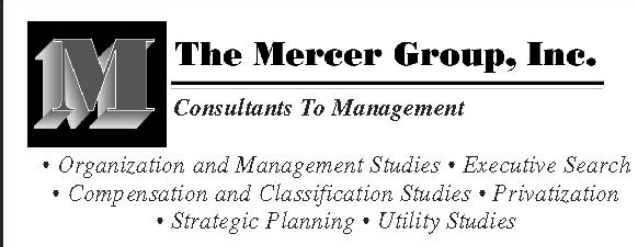

1000 Cordova Place #726 · Santa Fe, New Mexico 87505 505.466.9500 · Fax 505.466.1274 email: mercer@mindspring.com

Pinpointing Workable Solutions From Our Offices Nationwide

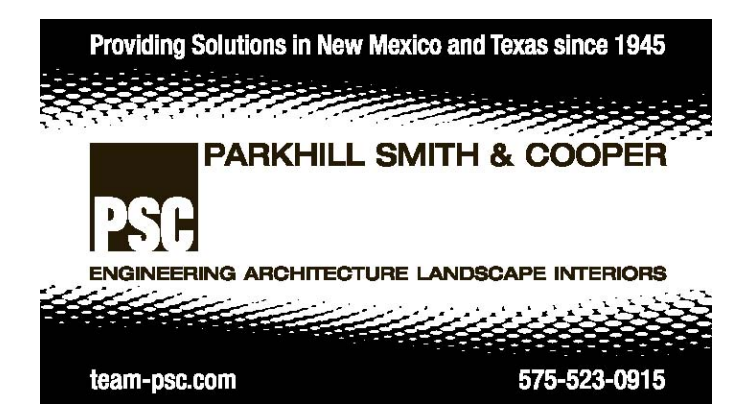

#### Engineering stronger communities since 1962.

We are passionate about protecting and enhancing infrastructure... cost-effectively, promptly, and sustainably.

Partnering with our clients, regulatory agencies, and local governments, we provide solutions for wastewater, transportation, water resources, drinking water, and environmental challenges.

ORSGREN

505.814.2796 Forsgren.com

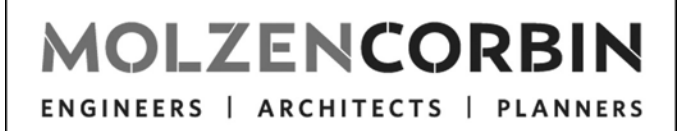

Serving New Mexico's Municipalities Since 1960

2701 Miles Road SE Albuguergue, NM 87106 505.242.5700 marketing@molzencorbin.com

# Great American Duck Race - "Jungle Duck" - Will Be August 20-23 in Deming

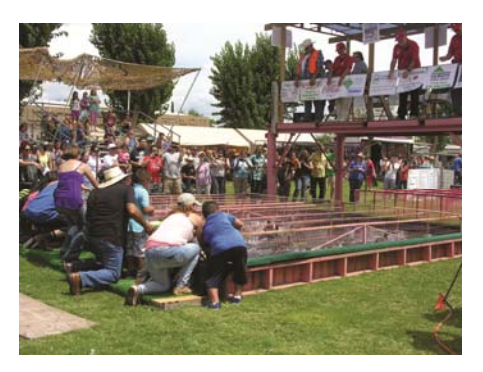

The Great American Duck Race, one of New Mexico's oldest and most popular tourism attractions, has announced this year's theme and dates. The 2015 event will be held August 20-23 in Deming, New Mexico, in and around the Luna County Courthouse Park. Keeping with the event's long-standing theme tradition, this year's theme will be "Jungle Duck."

Celebrating 36 years of races and pageantry, Deming's Great American Duck Race began as a small community event in 1980, organized by a group of local business owners meeting in a saloon. Originally billed as a way to engage the community in local affairs, the Duck Race would grow to include a parade, costume competition and carnival. This year, the three-day event is expected to host an estimated 15-25,000 visitors.

"We expect this year's event to be our best year yet, and the support of the community has always been key to its success," said Dave Johnson, member of the

Deming Great American Duck Race board of directors. "We are very excited to be celebrating 36 years of races, during which time we have seen the event continue to grow in both scope and attendance," said Johnson.

This year's three-day event will feature the Duck Royalty Pageant, a slow pitch tournament, hot air balloon mass ascension, parade and the duck races in which attendees are invited to race their ducks on both wet and dry tracks. Additionally, the event has a long-standing partnership with the Deming Animal Guardians, a nonprofit organization dedicated to the protection and safety of animals throughout Luna County and the recipient of the proceeds raised from the selling of ducks at the close of the races each year. For more information about the Great American Duck Race in Deming, visit www.demingduckrace.com.

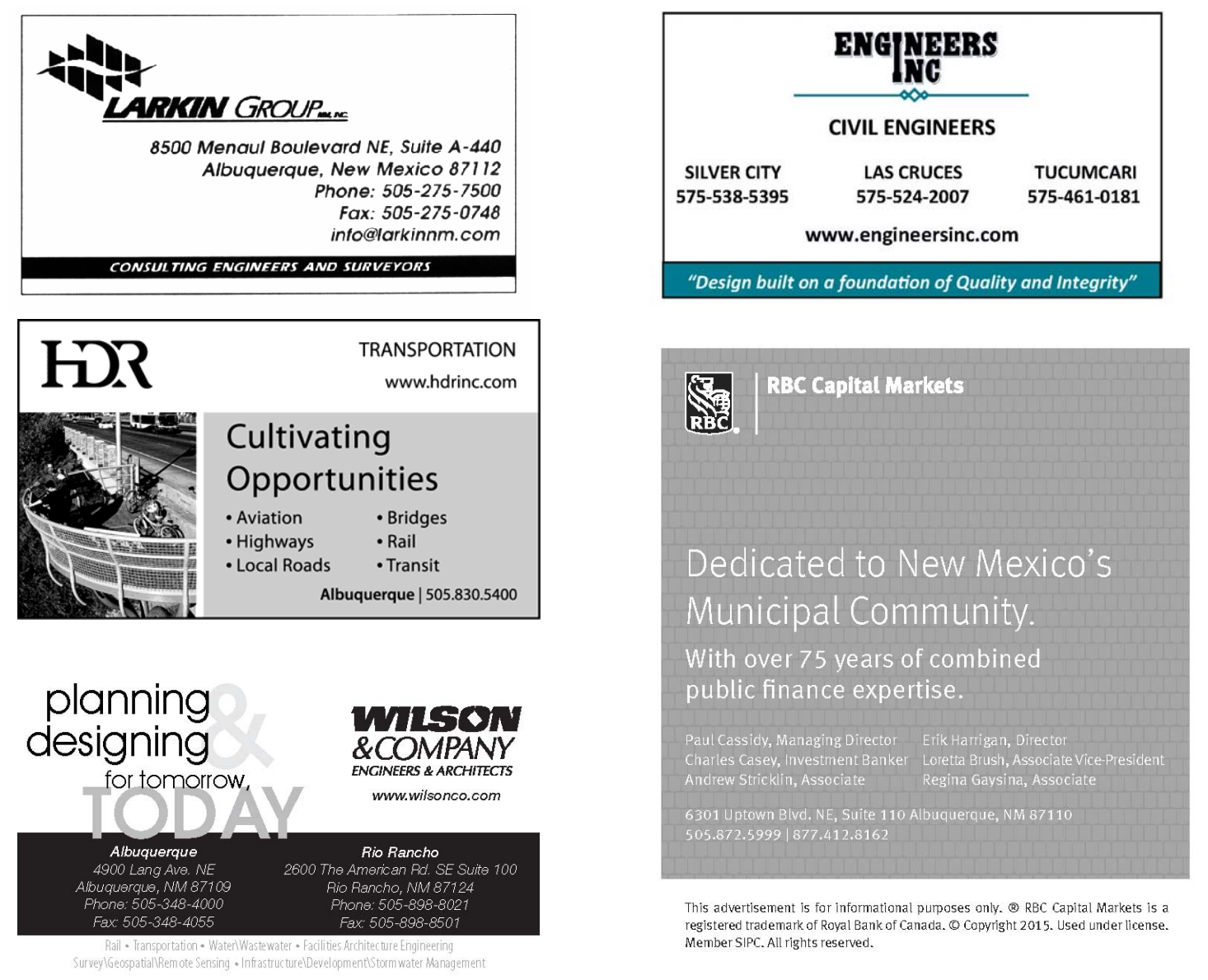

# **POSITIONS AVAILABLE To check the municipal job opportunities click on http://nmml.org/classifieds/positions-available/**

### **Conference App** . . . continued from page 1

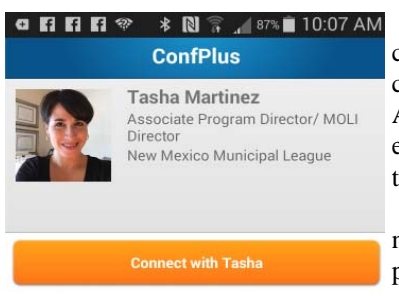

The Connections button is another great feature that can connect to everyone who has created a ConfPro account and has joined the 2015 NMML Annual Conference. If you want to contact someone, click on their name where you view their name, title, and company information. At the bottom, there is a contact button and there you can either send an in-app message or exchange contact information. What a great way to connect and network! Look for my name in the Connections and send me a message!

 The Speakers button lists all of the speakers in alphabetical order. When you tap on a name you can read their bio, see their contact information and identify what days they are presenting. If you click on the workshop, from this page you can also "add to schedule." Great, right?

If you are unsure of where the next workshop is, click on the Maps button and a floorplan of the Albuquerque Convention Center will appear. Can't see it that well? Then double tap on the image to zoom in.

For all of you tweeters, there is a feature on here just for you! When you tap on the social icon you can Tweet about the events or follow us @NMMuniLeague to find out what is happening.

If you want to know who the Sponsors/Exhibitors are, tap on this button to see the complete list. Click on a vendor and get their contact information and booth number to visit and get your "Passport" completed for a chance to win an iPad Mini or a Kindle Fire!

For any last minute changes or updates, the News with Notifications button will be the place to go to stay informed.

The last feature is the Customized List, as of the publishing of this article, this feature has yet to be finalized so it will be up to you to check it out when the app goes live August 24. So whether you plan on using all the features or just one or two, make sure you download the app and send us a tweet @NMMuniLeague or contact me through the connections feature. We look forward to seeing you at the 2015 NMML Annual Conference in Albuquerque!

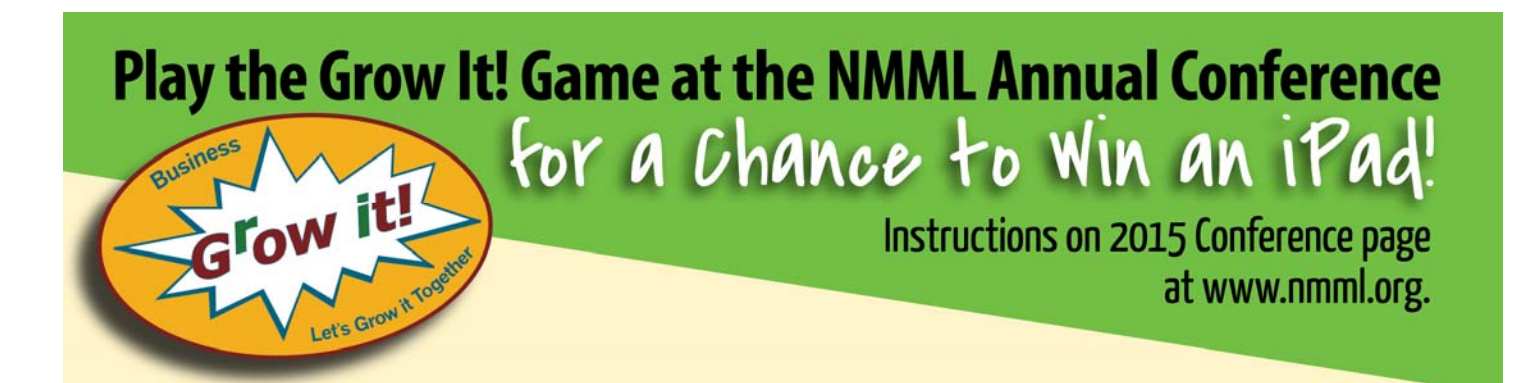

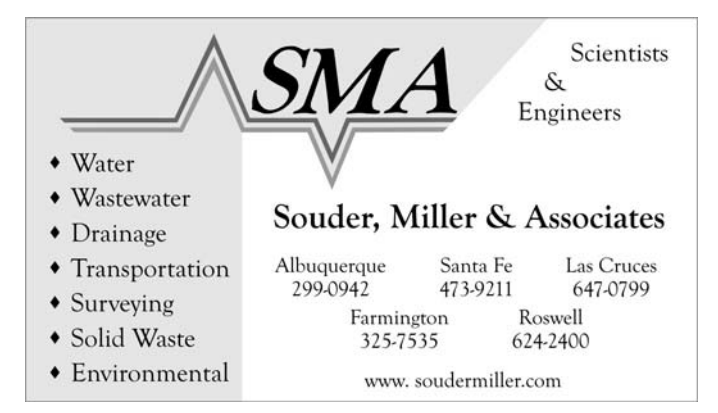